## **C-Sharp Mapping**

## **Topics**

- [Initialization in C-Sharp](https://doc.zeroc.com/display/IceBeta/Initialization+in+C-Sharp)
- [Client-Side Slice-to-C-Sharp Mapping](https://doc.zeroc.com/display/IceBeta/Client-Side+Slice-to-C-Sharp+Mapping)
- [Server-Side Slice-to-C-Sharp Mapping](https://doc.zeroc.com/display/IceBeta/Server-Side+Slice-to-C-Sharp+Mapping)
- [Slice-to-C-Sharp Mapping for Local Types](https://doc.zeroc.com/display/IceBeta/Slice-to-C-Sharp+Mapping+for+Local+Types)
- [The .NET Utility Library](https://doc.zeroc.com/display/IceBeta/The+.NET+Utility+Library)

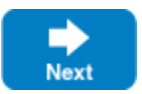

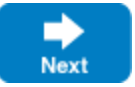